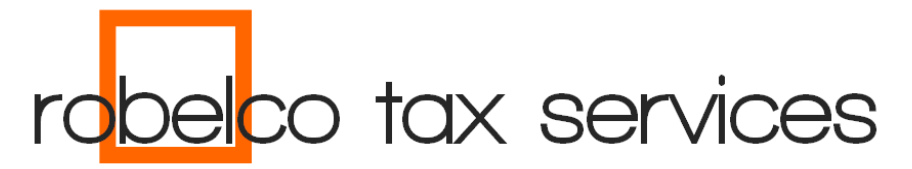

## Downloaden VIA-gegevens (VIA = vooraf ingevulde aangifte)

## Beste relatie,

Voor het indienen van de aangifte Inkomstenbelasting hebben wij de vooraf door de Belastingdienst ingevulde gegevens (VIA) nodig. In sommige gevallen kunnen wij deze gegevens (nog) niet ophalen, bijvoorbeeld als een andere intermediair een registratie nog actief heeft staan. Om de verwerking van uw aangifte niet te vertragen kunt u zelf met uw DigiD deze gegevens downloaden en aanleveren. Dit werkt als volgt:

- 1. Ga naar<https://mijn.belastingdienst.nl/mbd-pmb/pmb.html>
- 2. Kies: 'inloggen met DigiD' en log in met uw DigiD
- 3. Klik op 'Inkomstenbelasting'
- 4. Klik op 'Belastingjaar 20xx' (het jaar waarvan uw de VIA-gegevens nodig heeft)
- 5. Klik vervolgens op '+ Meer tonen > Aangifte inkomstenbelasting doen' (u start met het invullen van de aangifte alsof u het hele jaar inwoner van Nederland van het gekozen jaar was, ook al is dat niet uw situatie!)
- 6. Kies rechtsonder voor 'Volgende'. U ziet een overzicht 'Persoonlijke gegevens'. De lege velden (telefoonnummer en nummer belastingconsulent) hoeft u NIET in te vullen
- 7. Controleer de persoonlijke gegevens die er staan en klik op 'Akkoord'

Beantwoord de vragen over een eventuele partner. Laat - indien van toepassing - ook uw partner inloggen. Klik daarna wederom op 'Akkoord'

- 8. U komt nu in het scherm met de vooraf ingevulde gegevens. Klik op de link 'Bekijk' voor het overzicht van vooraf ingevulde gegevens
- 9. Om deze gegevens te bewaren zijn er de volgende mogelijkheden:
	- a. Klik op 'Afdrukken' en kies bij 'Bestemming' voor 'Opslaan als PDF'
	- b. Of selecteer de gegevens en kopieer deze naar een Word-document

De aangifte dient u verder niet in te vullen en meteen af te sluiten (links klikken op 'Afsluiten' in het menu onderaan) na het downloaden van de VIA-gegevens. Daarna ook de aangifte meteen verwijderen (met de knop 'Verwijderen'). Wij dienen voor u de aangifte in met eigen software! Stuur nu het PDF- of Word-bestand met de gegevens per e-mail [\(info@robelco.nl\)](mailto:info@robelco.nl) aan ons toe.

Met vriendelijke groet,

Robelco Tax Services

V.J. de Groot

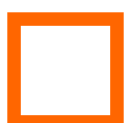

Adres Goudsesingel 160 E-mail **info@robelco.nl** BTW - nr. NL857216326B01 Postcode - plaats 3011 KD ROTTERDAM Internet www.robelco.nl KvK - (dossier)nr. 67893414 Telefoon **0180 - 85 85 85** Becon - nr. 631681 IBAN NL35 INGB 0008 7904 03 BIC INGBNL2A

**1**